## LIFAPI – Partie B – Langage C/C++ Contrôle Continu Terminal (Durée totale : 2h) Lundi 9 janvier 2023

Recommandations : Les documents, calculatrice, téléphone portable sont interdits. La qualité de l'écriture et de la présentation seront prises en compte dans la note finale. Vous veillerez à respecter les notations et les règles d'écriture des programmes vues en cours et en TP.

Nous allons développer une application permettant la gestion des réservations de chambres dans un hôtel.

Une Chambre est identifiée par son numéro Num\_Chambre (un entier), le

nombre de lits Simples et de lits Doubles (deux entiers) et un tableau T\_Prix de 3 prix (entiers) correspondants aux tarifs appliqués en basse saison, moyenne saison et haute saison.

Une Reservation contient un numéro de chambre Num Chambre (entier), le nombre de nuits Nb nuits réservées (entier) et le Tarif utilisé dans les calculs (entier entre 0 et 2 correspondant à l'indice dans le tableau de prix de la Chambre).

Enfin un Hotel contiendra un tableau T Chambre de MAXCHAMBRE Chambre, le nombre de Chambre Nb Chambre, un tableau T\_Resa de MAXNUITS Reservation et le nombre de Reservation Nb\_Resa.

1. Définir en C/C++ deux constantes MAXCHAMBRES et MAXNUITS ayant pour valeurs respectives 32 et 128.

## 2. Définir en C/C++ les 3 structures précédentes.

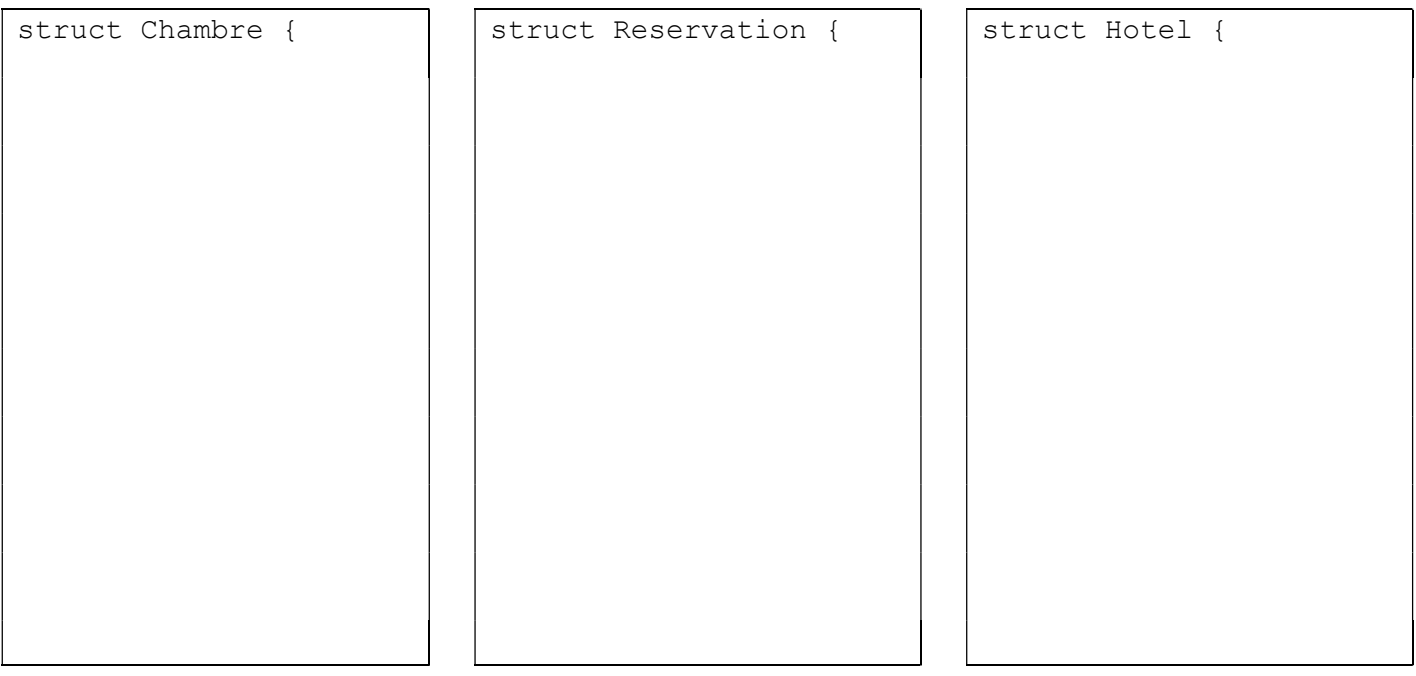

- 3. Ecrire en C/C++ une fonction Remplir Chambre qui créé et retourne une Chambre. Le numéro de la Chambre sera passé en paramètre. Les valeurs de tous les autres champs seront demandées à l'utilisateur mais on recommencera la saisie tant que :
	- a. les prix ne sont pas strictement positifs et de plus en plus élevés entre deux cases successives du tableau,
	- b. et le nombre total de lits (Simples + Doubles) dans une Chambre n'est pas strictement positif et inférieur ou égal à 5.

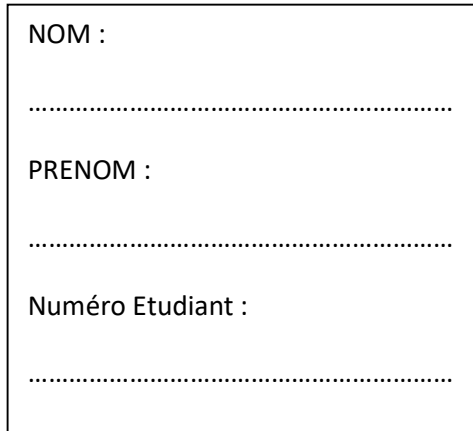

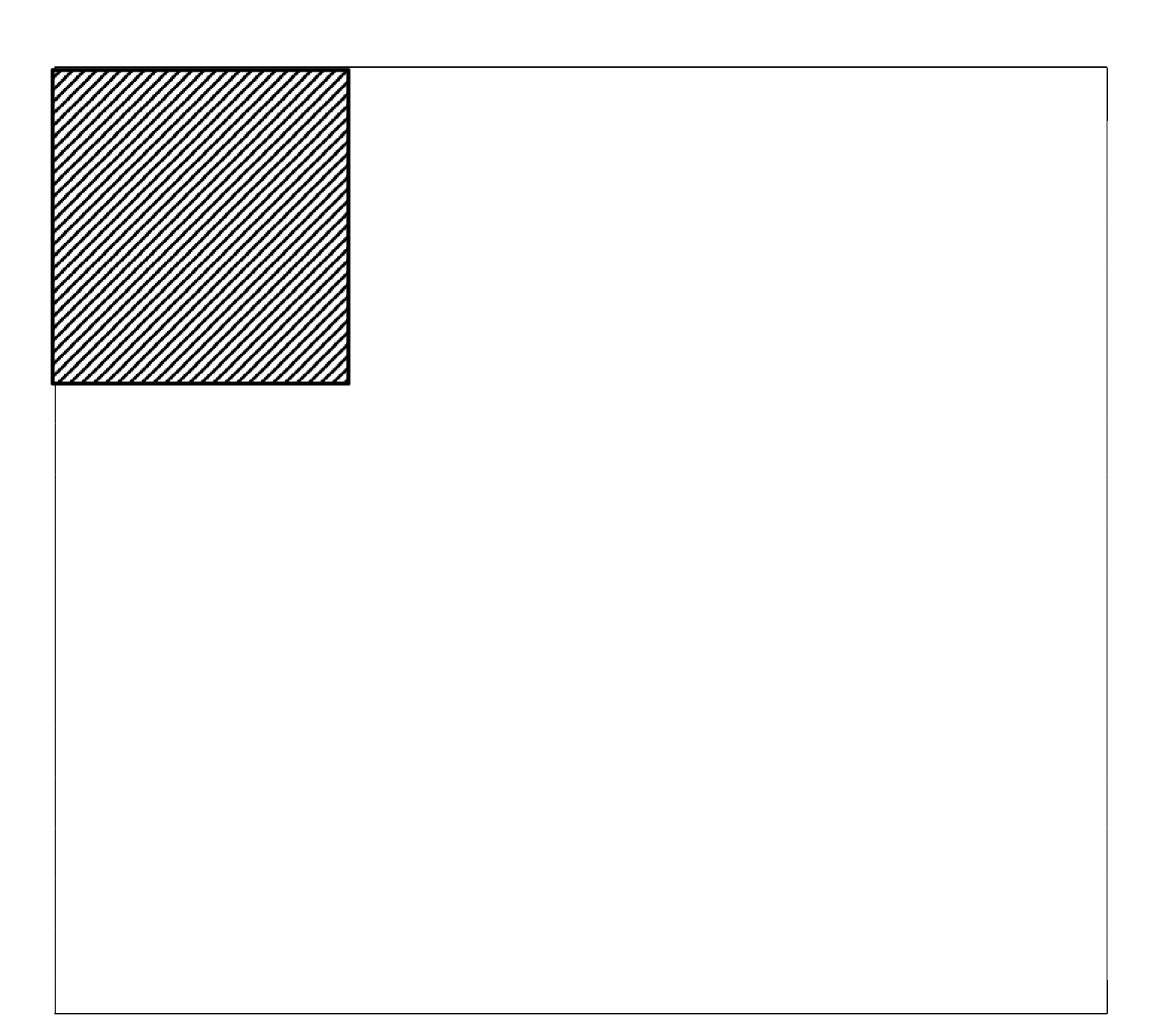

4. Ecrire en C/C++ une procédure Remplir\_Reservation qui créé et "retourne" une Reservation en demandant à l'utilisateur le nombre de nuits Nb\_Nuits. On recommencera la saisie tant que la valeur n'est pas strictement positive. Le Tarif et le numéro de la Chambre seront passés en paramètres.

5. Ecrire en C/C++ un sous-programme Remplir Hotel qui demande à l'utilisateur combien de Chambre il y a dans l'Hotel (entier compris entre 1 et MAXCHAMBRE) et ajoute autant de Chambre que souhaité dans l'Hotel. On utilisera Remplir Chambre avec comme numéro de Chambre (1 + indice de la Chambre) dans le tableau T Chambre. Les saisies seront recommencées tant que les contraintes ne sont pas respectées. On veillera à initialiser le nombre de Reservation à 0.

6. Ecrire en C/C++ un sous-programme Ajoute Une Reservation qui ajoute une réservation à l'Hotel s'il reste de la place dans le tableau de Reservation. On utilisera Remplir Reservation. Le Tarif sera une valeur aléatoire entre 0 et 2, et le numéro de la chambre sera tiré aléatoirement parmi les numéros de Chambre existants. Une même Chambre pourra être réservée plusieurs fois.

7. Ecrire en C/C++ un sous-programme Chiffre Affaire qui calcule et "retourne" le gain total de l'Hotel (Gain Tot) ainsi que le nombre de client hébergés (Nb Clients). Le gain sera obtenu en multipliant le nombre de nuits pour chaque réservation par le Tarif de la Chambre réservée. Le nombre de clients sera quant à lui évalué en sommant le nombre de lits de chaque Chambre réservée. Si le client séjourne plusieurs nuits (dans une même Reservation) il ne sera comptabilisé qu'une seule fois.

8. Ecrire le programme principal qui

- a. Remplit un Hotel,
- b. Ajoute autant de Reservation que l'utilisateur le voudra
- c. Calcule et affiche le gain de l'Hotel ainsi que le nombre de clients qu'il a reçus.